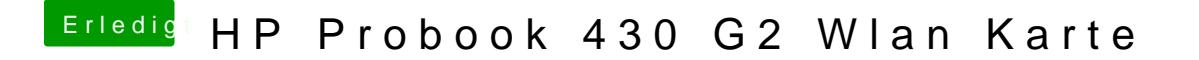

Beitrag von Timk vom 7. August 2018, 22:55

Wie stelle ich das fest, ob meiner eine Whitelist hat?